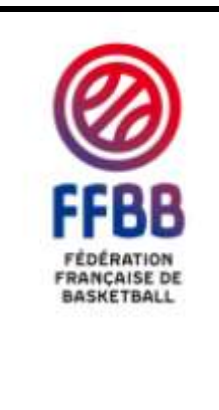

## **Utilisation d'e-Marque**

## **Saison 2014- 2015 (Erratum)**

**Destinataires : Ligues Régionales et Comités Départementaux**

**Nombre de pièces jointes : 0**

## **Important:**

Une nouvelle saison commence et la nouvelle version d'e-Marque sera téléchargeable dans FBI à partir du 12 septembre 2014. **Les versions téléchargées avant cette date ne fonctionneront plus à partir du 15 septembre 2014.** Par conséquent il sera nécessaire de désinstaller les anciennes versions et de réinstaller la nouvelle.

Pour les championnats nationaux, l'utilisation de l'e-Marque est obligatoire en NM U20 dès le premier match de la saison, et en NM3/NF3 ainsi que pour l'ensemble des championnats de jeunes (hors NFU20) à partir du 1<sup>er</sup> janvier 2015. (Rappel : le championnat Inter Régional n'étant pas un Championnat National (par définition), il n'est pas concerné).

Les structures qui le souhaitent peuvent utiliser la feuille de marque électronique pour leurs championnats dès le début de saison. Précautions : le logiciel a très bien fonctionné la saison passée sur de nombreux championnats et tournois de différents territoires (du niveau départemental au niveau national). Cependant, afin d'éviter toute déconvenue (liée aux utilisateurs, au logiciel, ou autre) nous conseillons aux structures de mettre en place une organisation (lors des premiers matchs), qui prenne en compte la relative nouveauté d'utilisation de ce logiciel sur une grande échelle (mise en place d'un doublon papier, impression des Feuilles de Marques Electroniques en fin de match,…par exemples). Ceci jusqu'à ce que les premières journées soient passées et aient données les mêmes résultats de satisfaction que la saison précédente.

La nouvelle version de la Feuille de Marque Electronique tient compte des modifications du code de jeu et sera utilisable jusqu'au 31 décembre 2014. Une nouvelle version sera mise à disposition midécembre 2014 afin de sécuriser au maximum le déploiement.

## **Organisation de la saison :**

Afin de personnaliser les feuilles de marque, chaque structure utilisatrice (CD - LR) doit envoyer : son logo (format PNG) ; l'adresse postale ; le téléphone et l'adresse mail qui figureront sur la feuille de marque électronique. Ces éléments sont à faire parvenir à Pierre HERMANN [\(phermann@ffbb.com\)](mailto:phermann@ffbb.com). Si les structures (**ligues régionales ou comités départementaux**) ont besoin de compléments d'information elles peuvent également contacter [\(emarqueassistance@ffbb.com\)](mailto:emarqueassistance@ffbb.com).

Pour répondre aux problèmes que les clubs peuvent rencontrer, la FFBB a mis en place:

- une page thématique sur le site Internet : <http://www.ffbb.com/ffbb/officiels/otm/e-marque>
- des tutoriels disponibles en e-learning
- un réseau d'assistance dont il convient de respecter scrupuleusement le niveau de sollicitation sous peine de le rendre inefficient. En premier lieu, **les clubs doivent contacter le Référent Régional e-Marque** qui est leur contact privilégié. Si ces derniers n'ont pas la solution, ils s'adressent aux **CTOTM** référents de la zone. Enfin les CTOTM pourront s'adresser à l'assistance fédérale.

La liste des référents est consultable en suivant ce lien :

**[Référents e-Marque Zones et Ligues Régionales](https://docs.google.com/spreadsheets/d/1IFwy0IObswPwdMR2smMNhEpEuFKtINTqu8PstmH9WzU/edit?usp=sharing)**

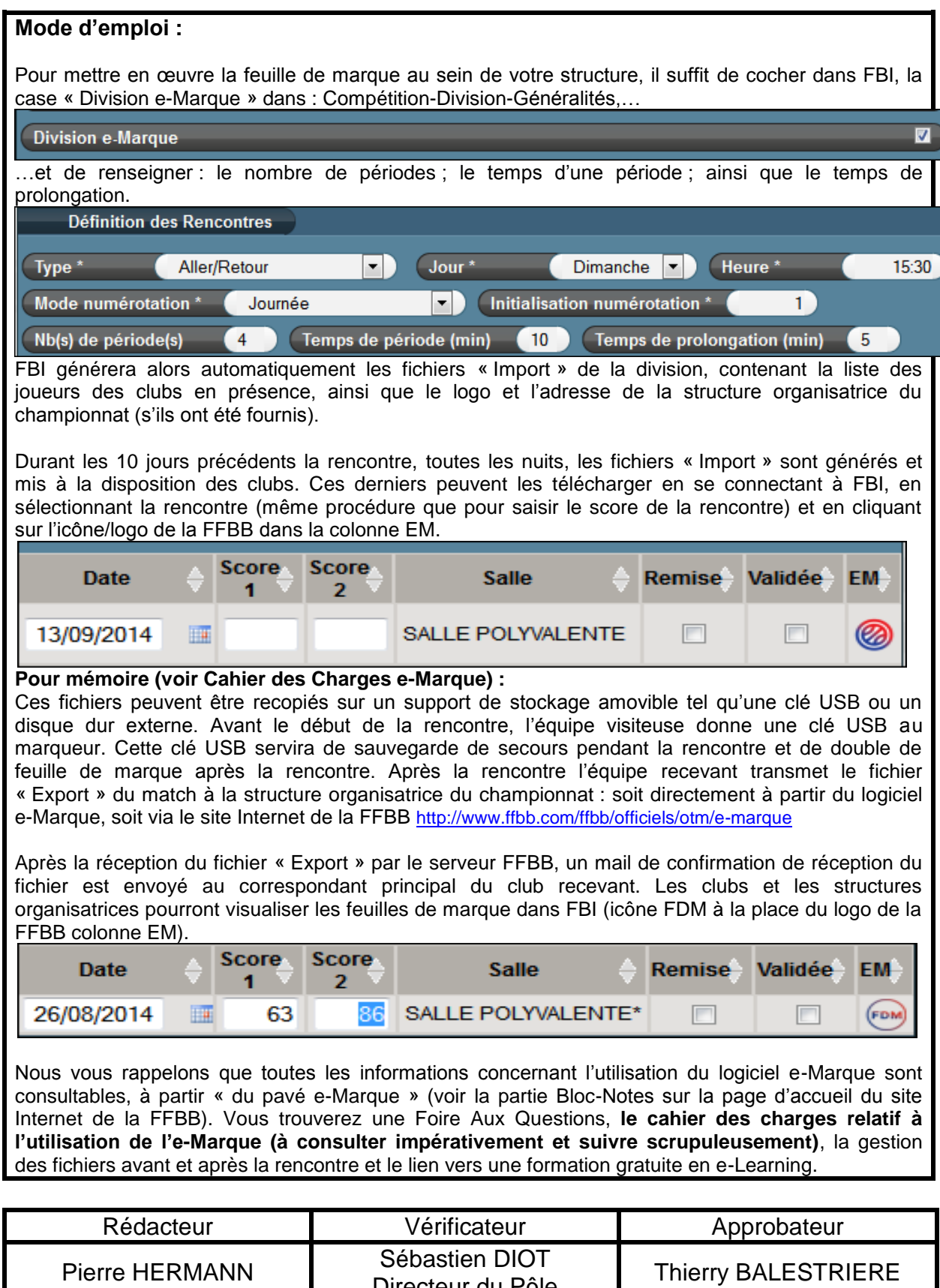

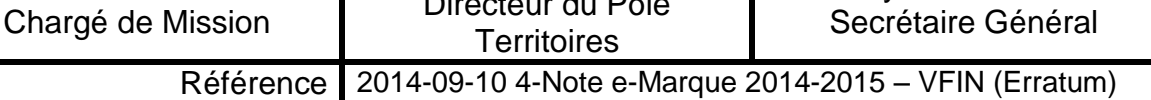

Thierry BALESTRIERE

Directeur du Pôle

 $\mathsf{l}$